## 海洋大學 Android L2TP VPN 連線方式說明

## 以 Samsung A60 為範例

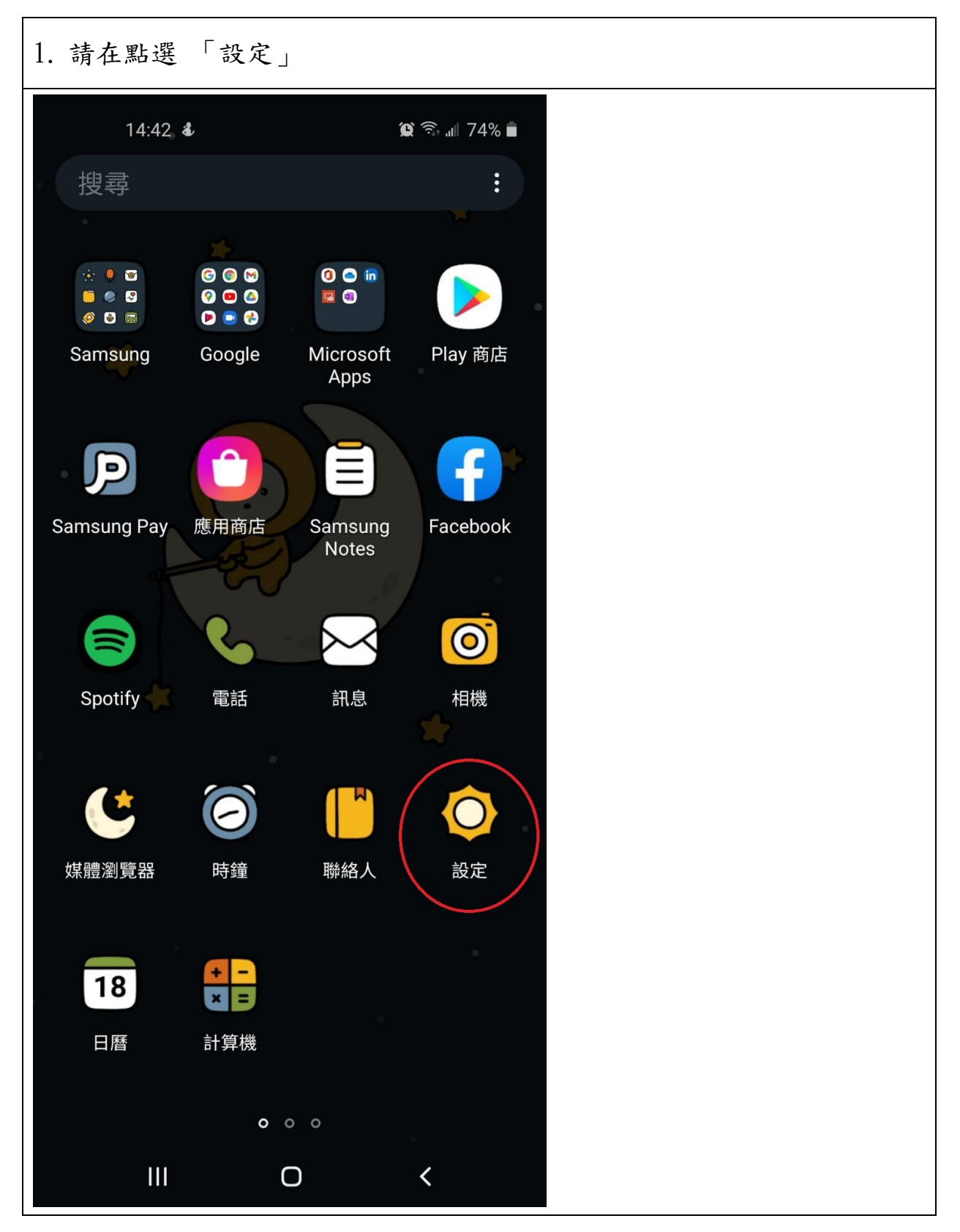

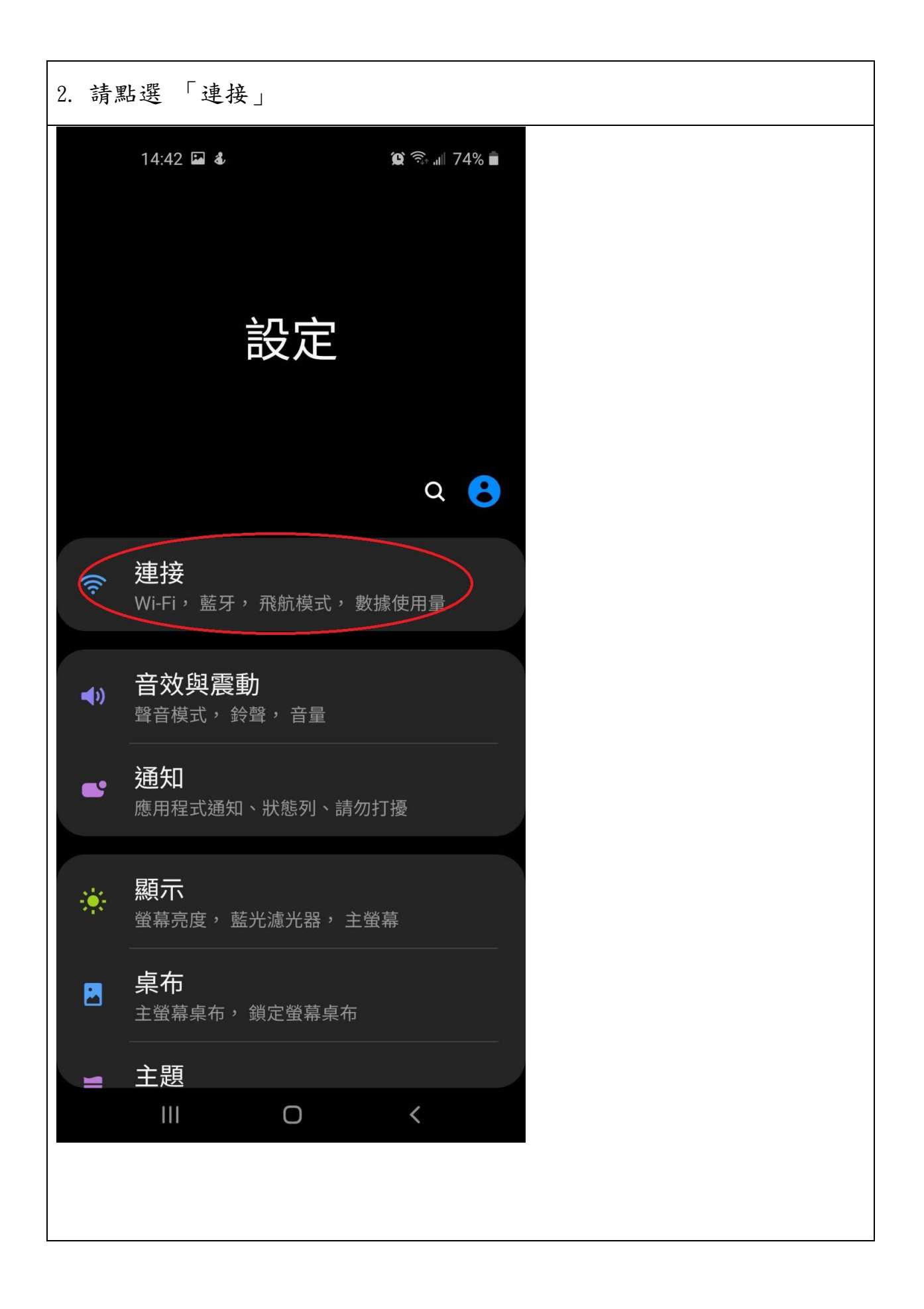

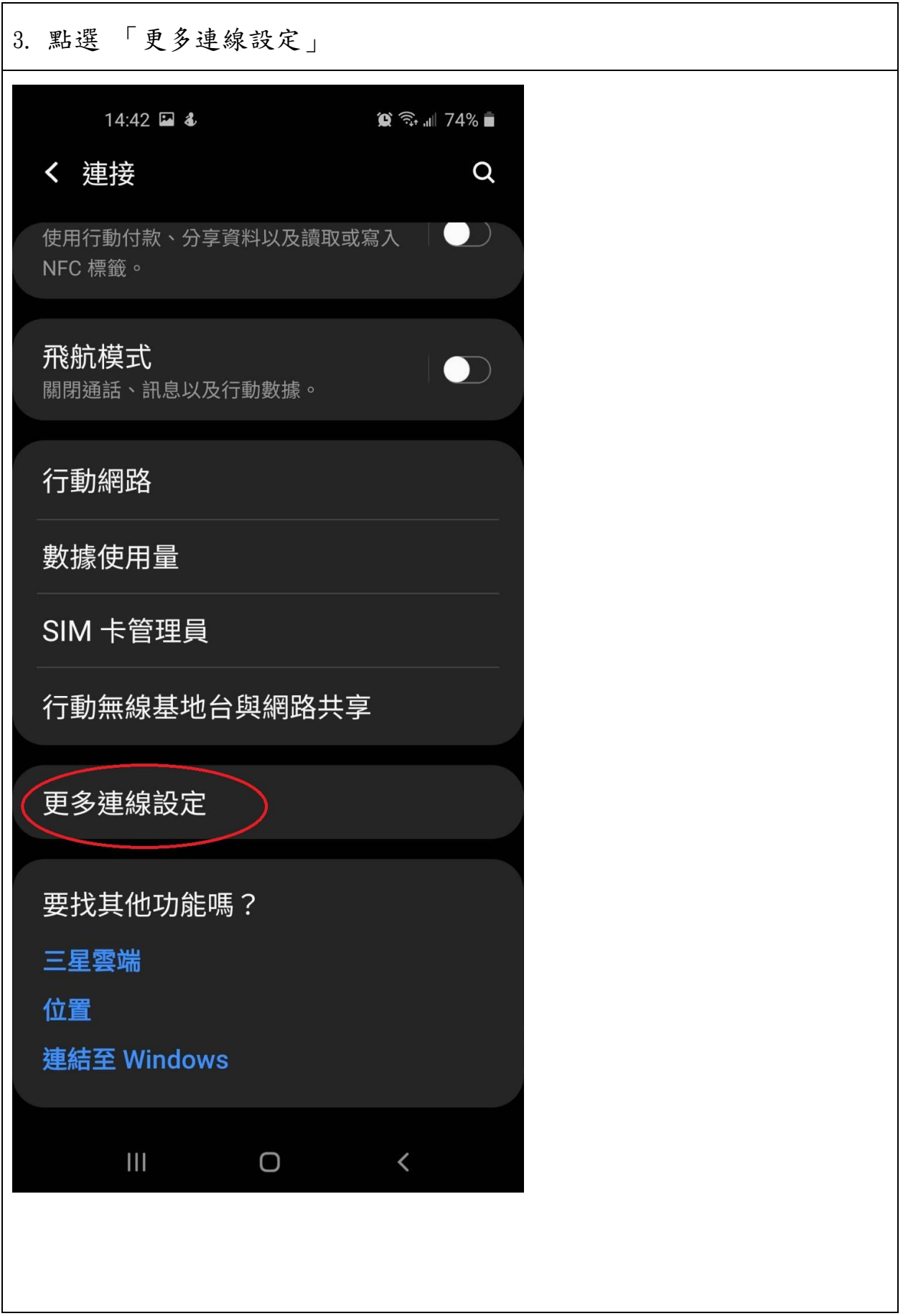

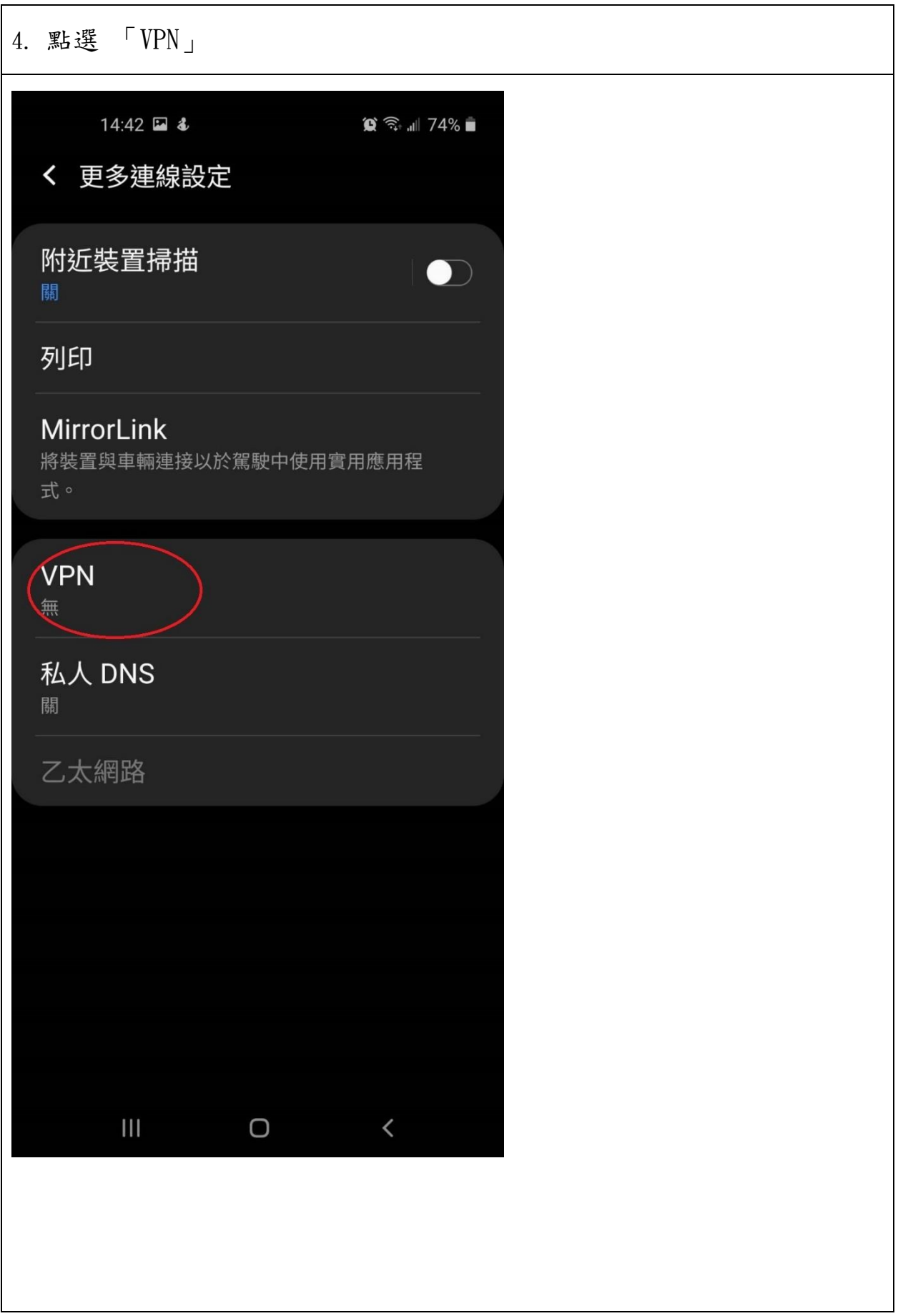

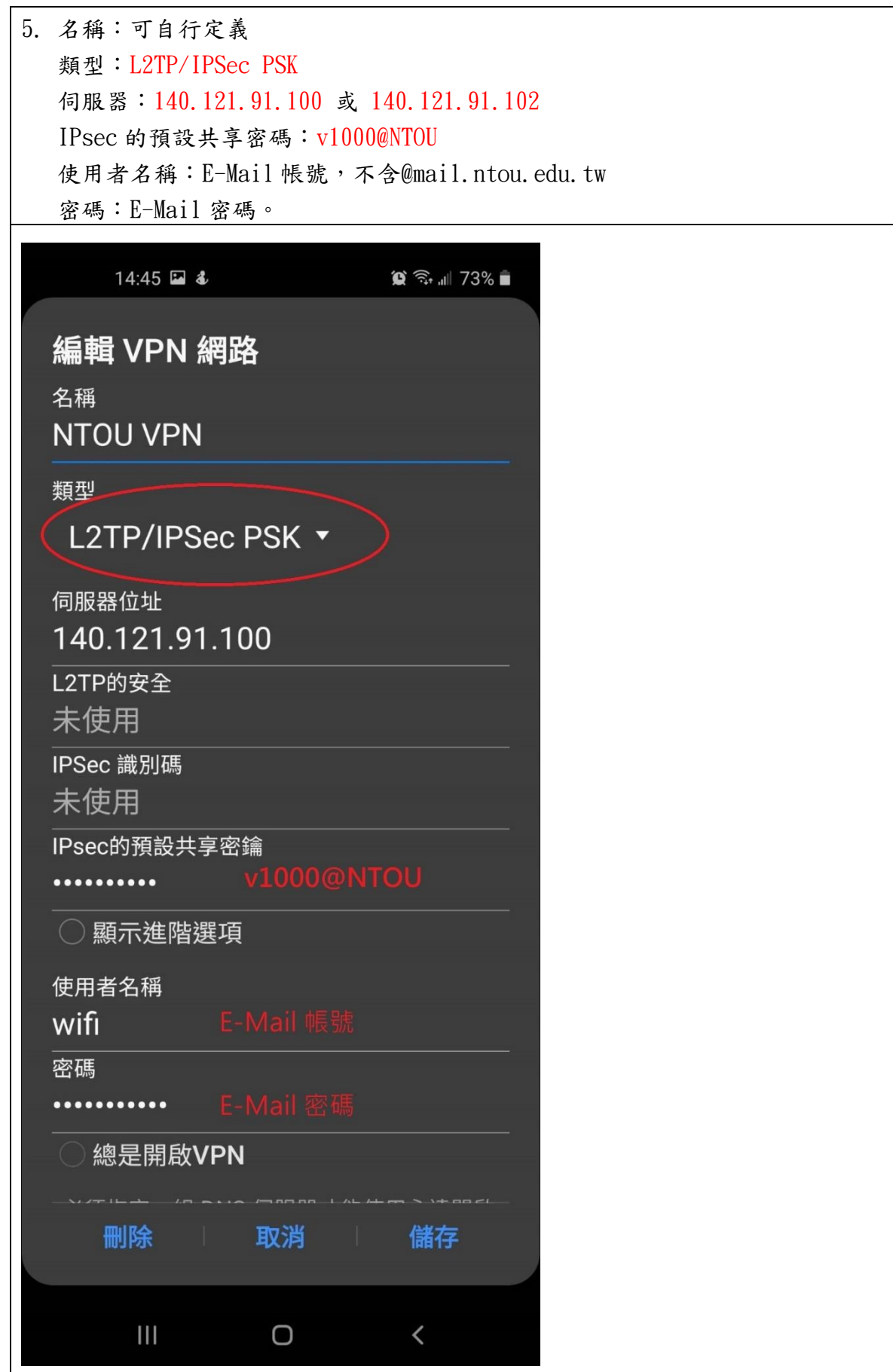

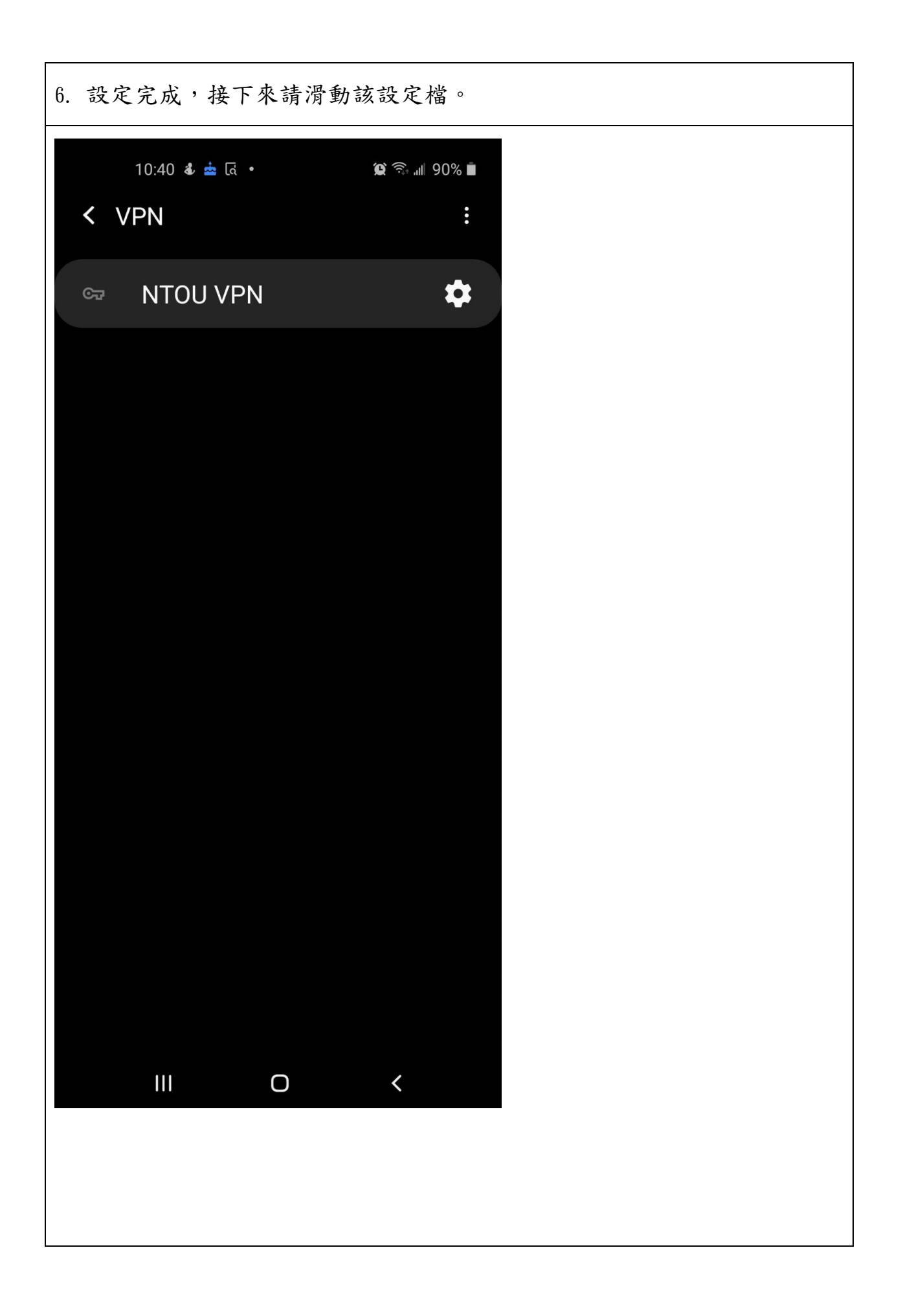

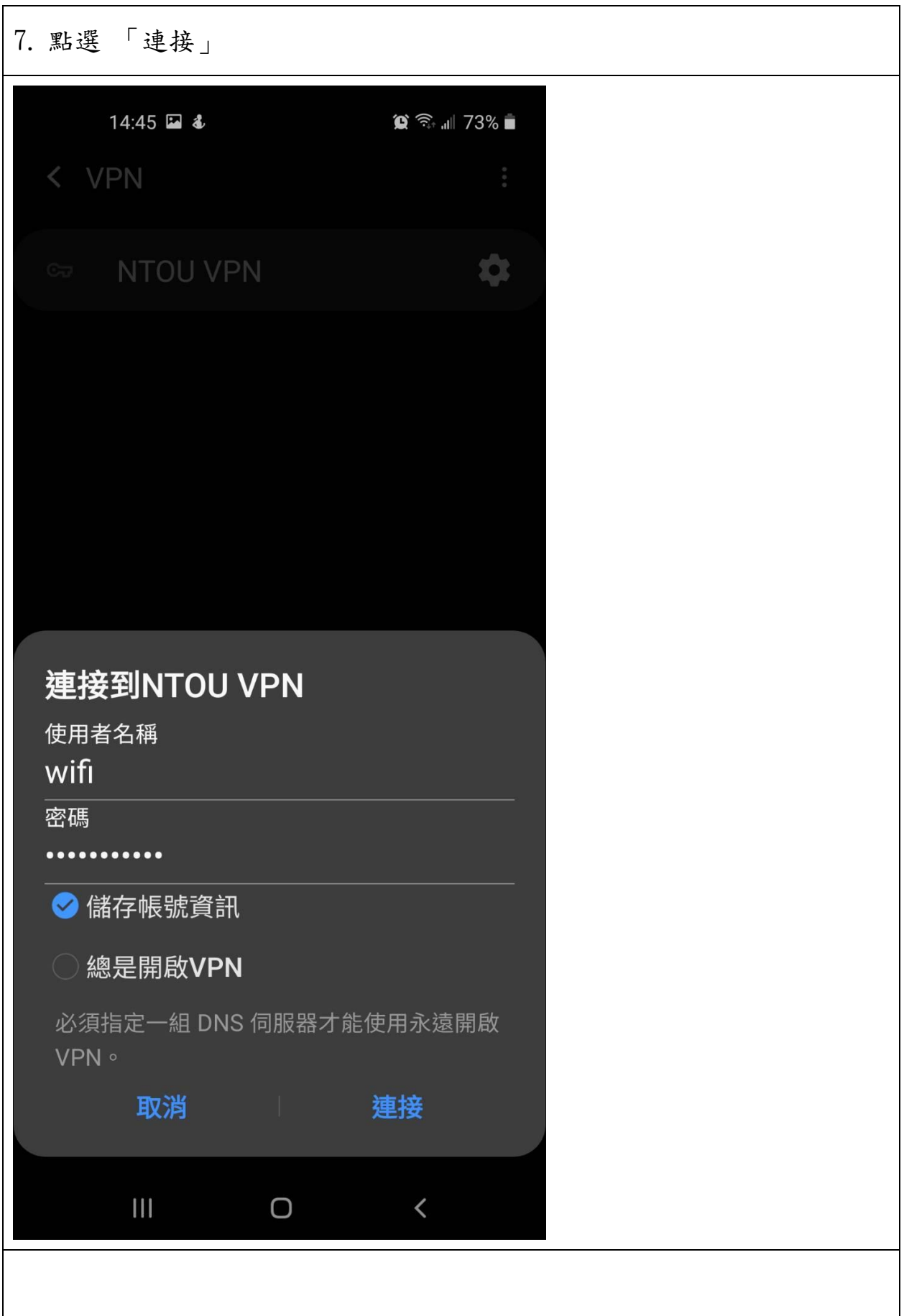

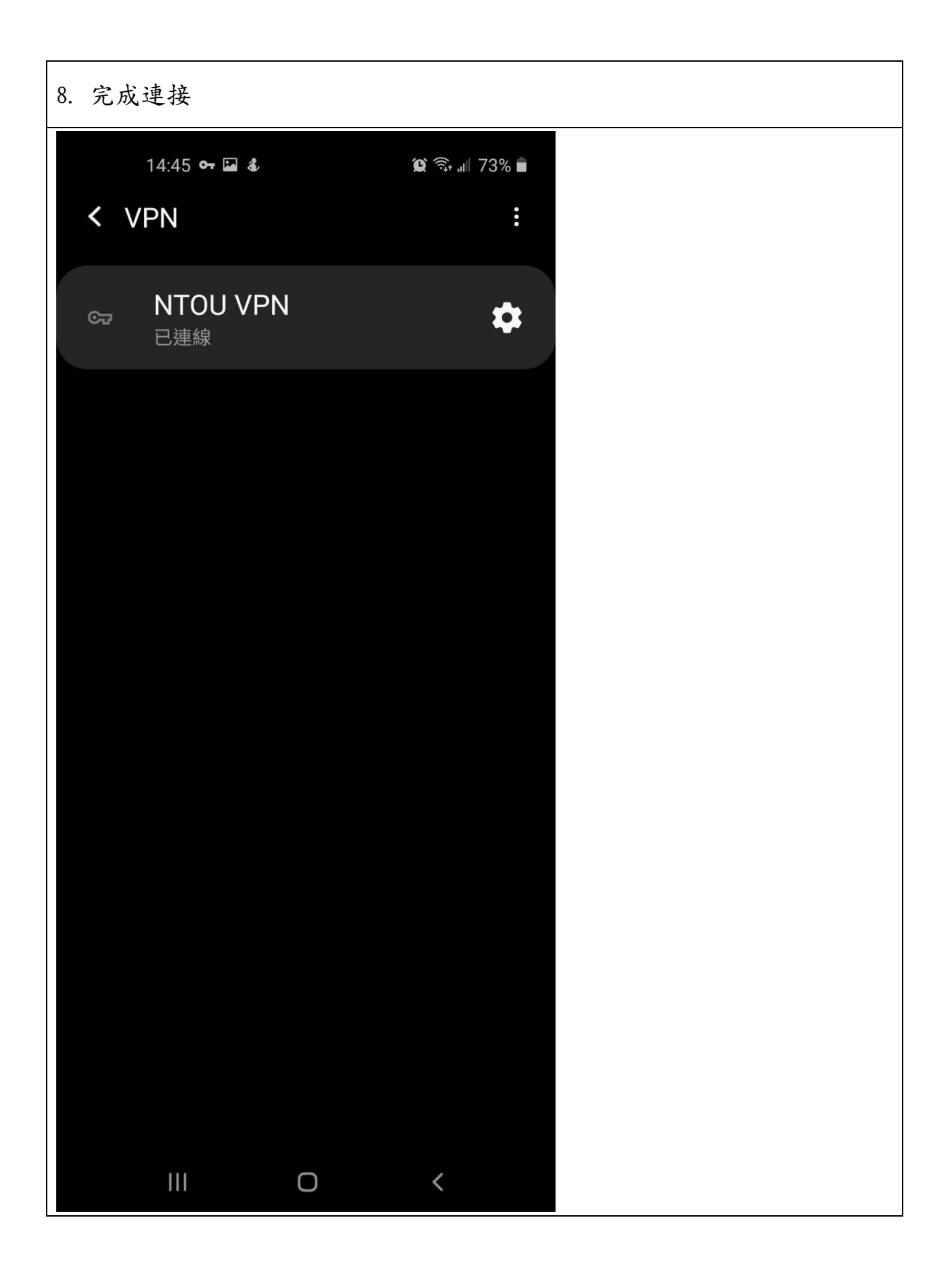